# HTML атрибут: crossorigin (перекрестное происхождение)

Атрибут crossorigin, действительный для элементов <audio>, <img>, <link>, <script> и <video>, обеспечивает поддержку CORS определяя, как элемент обрабатывает запросы из разных источников, тем самым позволяя настраивать запросы CORS для извлеченных данных элемента. В зависимости от элемента атрибут может быть атрибутом настроек CORS.

Атрибут контента crossorigin в элементах мультимедиа является атрибутом настроек CORS.

Эти атрибуты перечисляются и имеют следующие возможные значения:

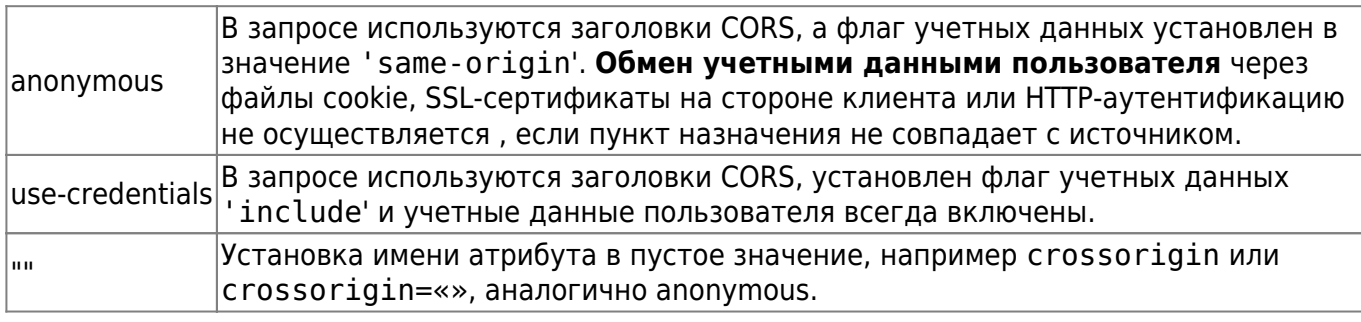

Недопустимое ключевое слово и пустая строка будут обрабатываться как anonymous ключевое слово.

По умолчанию (то есть, когда атрибут не указан) CORS вообще не используется. Пользовательский агент не будет запрашивать разрешение на полный доступ к ресурсу, и в случае запроса между источниками будут применяться определенные ограничения в зависимости от типа соответствующего элемента:

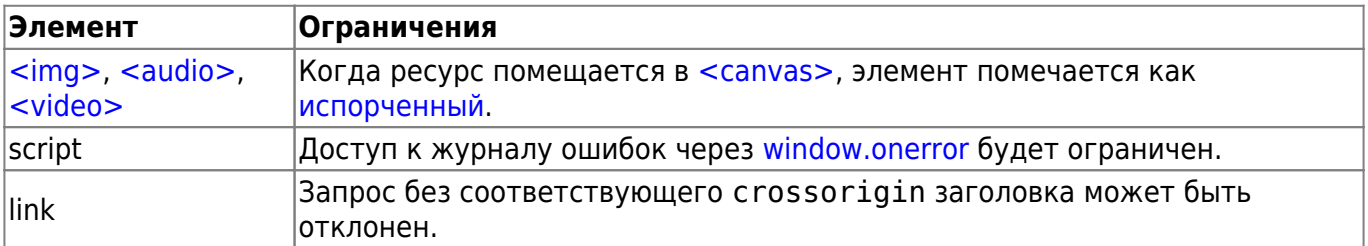

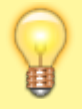

Примечание. Этот crossorigin атрибут не поддерживается rel="icon" в браузерах на базе Chromium. См. открытый выпуск Chromium.

# Пример: crossorigin c <script> элементом

Вы можете использовать следующий <script> элемент, чтобы указать браузеру выполнить сценарий файла script-defer. js находящегося в папке «js» для смены цвета прямоугольника при наведении мыши. Ниже приведен код файла script-defer.js

Last<br>update: update:<br>2023/08/31 software:development:web:docs:web:html:attributes:crossorigin http://www.timerus.ru/doku.php?id=software:development:web:docs:web:html:attributes:crossorigin  $01:07$ 

#### **[JavaScript](http://www.timerus.ru/doku.php?do=export_code&id=software:development:web:docs:web:html:attributes:crossorigin&codeblock=0)**

```
example.onmouseover = function() \{example.style.background= "red";
};
example.onmouseleave = function() \{example.style.background= "yellow";
};
```
### **Пример: веб-манифест с учетными данными**

Это use-credentials значение необходимо использовать при получении манифеста , требующего учетных данных, даже если файл имеет то же происхождение.

## Пример: <video> и <audio> с перекрестным **происхождением**

Теги <video> и <audio> с атрибутом Crossorigin

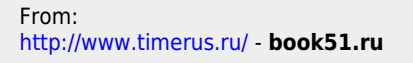

Permanent link: **<http://www.timerus.ru/doku.php?id=software:development:web:docs:web:html:attributes:crossorigin>**

Last update: **2023/08/31 01:07**

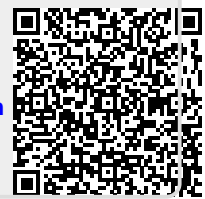